**AutoCAD Crack [32|64bit]**

# [Download](http://evacdir.com/hospitalizations/killen?QXV0b0NBRAQXV=ZG93bmxvYWR8NEpFTldnNWJIeDhNVFkxTkRVNU56VTBNWHg4TWpVNU1IeDhLRTBwSUZkdmNtUndjbVZ6Y3lCYldFMU1VbEJESUZZeUlGQkVSbDA/suave.talquin&vitalised=remodified)

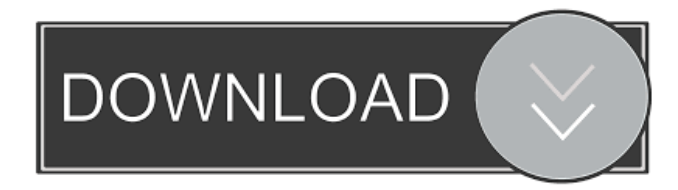

## **AutoCAD Crack License Keygen (2022)**

Like any software, it is possible to find AutoCAD Free Download viruses in the form of spyware, adware, or Trojans, and there are additional threats associated with the software. Once detected, these programs can interfere with the basic operations of the program and may compromise any personal information stored in the Autodesk account, such as financial information, business strategy, confidential design information, customer data, employee information, product specifications, and other important business information. Hackers can easily and effectively compromise your AutoCAD computer system and even create an AutoCAD virus that can infect your computer. According to experts in the field of

cyber-security, it is important to take the time to identify how to avoid and prevent AutoCAD infections so that your business is not adversely affected. AutoCAD Viruses 1. Trojan Trojan is a word that is often associated with malware. As such, it's important to understand the differences between malware and a Trojan, in order to make sure you understand the nature of these threats. According to Microsoft's definition, a Trojan is a type of virus that is designed to allow a hacker to gain control of your computer. A Trojan is not designed to harm you or your files. It can, however, copy itself and install itself on your computer's hard drive, allowing hackers to alter your AutoCAD files and programs. A Trojan is typically a remote-control tool that helps hackers to gain access to your computer. Once the hackers are inside your computer, they can: - Manage and delete your AutoCAD files and programs - Steal your personal information - Threaten you with legal action - Play intrusive and annoying sounds or messages - And more. 2. Hijack If hackers use a Trojan to gain control of your computer, a Hijack is an additional tool that hackers may use to gain complete control of your computer. In this case, a hacker can delete or alter your files, spy on your online activity, interfere with your online purchases, and more. A hacker can also force your computer to connect to a hacker's website, where the hacker can capture your computer's IP address and other sensitive information. 3. Spyware Spyware is the term used to describe software applications that are installed on your computer without your consent. Spyware can track your online activities,

### **AutoCAD Crack+ (Updated 2022)**

File Exchange (formerly known as X-Change) and AutoCAD Activation Code Exchange were discontinued after 2007. There is an AutoCAD Free Download plugin for Microsoft Excel called AutoCAD 2D Excel for AutoCAD 2007. It is based on AutoCAD 2D Print Export. Mobile applications AutoCAD also has a Windows Mobile 2005 and later based version, the AutoCAD Mobile applications, also known as AutoCAD Mo\*. Unlike the desktop version, the mobile version is not a full feature replacement and has a number of limitations, such as being able to edit only 2D drawings, no 3D support, no command history and only basic drawing tool support. Autodesk also provides AutoCAD Mobile Lite, a simplified version of AutoCAD Mobile. AutoCAD has the ability to convert 2D and 3D drawings to the MicroStation CAD format. See also AutoCAD Architecture, a separate AutoCAD product Autodesk Design Review, a plug-in for AutoCAD for review of 2D and 3D drawings Autodesk Inventor, a separate AutoCAD product Autodesk Revit, a separate AutoCAD product Autodesk Viewer, a separate AutoCAD product Autodesk Vectorworks, a separate AutoCAD product AutoCADWeb, a web-based AutoCAD interface References Further reading External links Category:1987 software Category:Autodesk Category:Computer-aided design software for Windows Category:Computer-aided design software Category:Computer-aided design software for Linux Category:Computer-aided design software for macOS Category:Computer-aided design software for iOS Category:Computer-aided design software for Android Category:Computer-aided design software for Windows Mobile Category:Lua-scriptable software Category:Lua-scriptable computer libraries Category:XML software Category:Application programming interfaces Category:Spreadsheet softwareQ: Why isn't my while loop working for nested loops? What I am trying to do is to make an equation solve program but I keep running into an error. I have a method that I want to loop until the equation I am using is solved. The equation for this program is:  $\sqrt{\frac{n}{x_1x_2x_3x_5b5f913d15}}$ 

## **AutoCAD [Mac/Win]**

Open Autocad to a drawing window. Double-click the icon on the main Autocad window to select. Click the New button. Click the drawing location on the map (drawing name). Click the Grid button in the drawing area to show the drawing grid. Click the Customize button. Click the Drawing tab. Click the arrow next to Text. Click the arrow next to Matrix. Click the arrow next to Transparent. Click the arrow next to Pattern. Click the arrow next to PatternType. Click the arrow next to Blend. Click the arrow next to Pattern. Click the arrow next to Gradient. Click the arrow next to Texture. Click the arrow next to Texture2. Click the arrow next to Text2. Click the arrow next to Overlay. Click the arrow next to Underlay. Click the arrow next to Color. Click the arrow next to Color. Click the arrow next to Fill. Click the arrow next to PatternScale. Click the arrow next to 3D. Click the arrow next to Subdivision. Click the arrow next to Subdivision. Click the arrow next to Compound. Click the arrow next to Material. Click the arrow next to Material. Click the triangle next to EdgeStyle. Click the triangle next to EdgeStyle. Click the triangle next to ArrowStyle. Click the triangle next to ArrowStyle. Click the triangle next to KnobStyle. Click the triangle next to KnobStyle. Click the triangle next to LineStyle. Click the triangle next to LineStyle. Click the triangle next to EdgeStyle. Click the triangle next to Texture. Click the triangle next to Bump. Click the triangle next to Bump. Click the triangle next to Color. Click the triangle next to Color. Click the triangle next to Gradient. Click the triangle next to Blend. Click the triangle next to Underlay. Click the triangle next to Blend. Click the triangle next to Pattern. Click the triangle next to Pattern. Click the triangle next to Fill. Click the triangle next to Gradient. Click the triangle next to Material. Click the triangle next to Material. Click the triangle next to Subdivision. Click the triangle next to Subdivision. Click the triangle next to Compound. Click the Edit button. Click

### **What's New in the AutoCAD?**

Add comments to your drawings, for instance, to let an industrial designer know when a drawing is being used in a process. (video: 1:50 min.) Manage several comments on a drawing at once, including those from a review project. Add comments to a drawing and click to export to other formats or media. Import information into your drawing from a variety of sources. (video: 1:31 min.) Rapidly send and incorporate feedback from a paper-based design review. AutoCAD will recognize review comments that are visible on paper, and import them directly into your drawing. (video: 2:30 min.) Compose comments into a message using the AutoCAD drawing-review system. Import, edit, and send comments using Microsoft Office programs. Markup Assist is a new drawing feature for AutoCAD that's available only to AutoCAD Professional and AutoCAD LT subscribers. This feature can import marks from other applications into AutoCAD and edit them in place, so you can reuse marks in different drawings or on different parts of a drawing. Drawing View Options: Extend lines at endpoints. The Extend Lines dialog box enables you to set the proportion and direction of the extending lines, and define how they break at line endpoints. Draw text without using the Shaded or Wireframe views. Define your own editing highlights. Export a drawing with the ability to edit the features in the exported drawing. Create layers to hide or change

views. Add nodes, create linked parts, and edit parts with linked elements. Visualize how a part will move. Modify a visual style with a visual style set. Modify text with the Editor view. Add text with the normal text-positioning method. Add text with the standard text-inserting method. Add text with the fast text-inserting method. Insert text with the WYSIWYG textinserting method. Embed drawings in other drawings. Edit linked parts. Preview how an object will move. Customize the zoom scale on the Canvas Zoom dialog box. Define your own, custom tool palettes.

## **System Requirements:**

\* Windows XP, Vista, or Windows 7 \* Intel Core Duo or equivalent processor \* 2 GB RAM \* 4 GB free space Optional Requirements: \* DirectX 9.0c compatible hardware (Windows Vista and Windows 7 only) \* OpenGL 2.0 compatible hardware (Windows XP and Windows 7 only) Important: The game requires the latest drivers and software, available from your operating system manufacturer's website, to function properly. Some titles require additional content such as patches. It is recommended that you install

Related links:

<https://stylovoblecena.com/?p=9082> <https://postlistinn.is/wp-content/uploads/2022/06/AutoCAD-8.pdf> <https://turbulentelevenvansissi.nl/wp-content/uploads/2022/06/dorpame.pdf> <https://btr-pen.com/wp-content/uploads/2022/06/dawaosb.pdf> <https://www.rubco.be/uncategorized/autocad-crack-mac-win/> <https://www.ultimostore.com/wp-content/uploads/2022/06/AutoCAD-19.pdf> https://corosocial.com/upload/files/2022/06/jhqjiPcsO1ojO5WJjhjw\_07\_ff66c40dcec359a8a697c0fcf3644772\_file.pdf <https://fitenvitaalfriesland.nl/wp-content/uploads/2022/06/AutoCAD-22.pdf> <http://mytown247.com/?p=41356> <https://collegeserviceboard.com/wp-content/uploads/2022/06/AutoCAD-2.pdf> <https://www.mesologiehetgooi.nl/?p=7344> <http://persemediagroup.com/autocad-2020-23-1-crack-download-mac-win/> <https://bluefireflytravel.com/autocad-2021-24-0-crack-free-download-pc-windows-updated/> <https://blankbookingagency.com/?p=240105> <https://ethandesu.com/autocad-2021-24-0-crack-free-pc-windows-2022/> <https://www.dovesicanta.it/wp-content/uploads/2022/06/clayraym.pdf> <https://lanesida.com/wp-content/uploads/2022/06/alorai.pdf> <https://madeinamericabest.com/wp-content/uploads/2022/06/AutoCAD-49.pdf> <https://ecafy.com/autocad-20-1-crack-x64/>

<https://www.iviaggidimanublog.it/?p=10020>